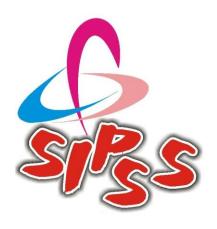

# ELMO – CLASS ROOM SOLUTIONS Bring Lessons to Life with the ELMO-Visualiser & Wireless Tablet

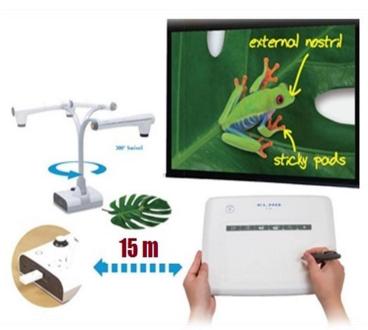

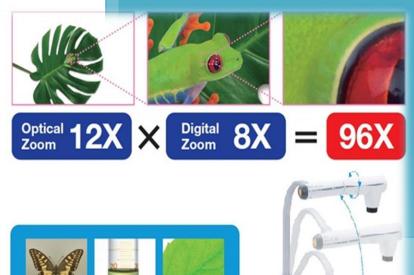

www.sipssglobal.com

**€LM ○** FOCUS ON THE FUTURE

### Welcome to the wonderful world of Elmo!

Elmo introduces its innovative and unique Classroom Solution – the New Elmo L12 visualiser and an \*Award-winning Elmo CRA-1 Wireless tablet. Not only has the Elmo L12 visualiser been dramatically upgraded, the L12 integrates seamlessly with the Elmo Wireless tablet, proposing an innovative and cost-effective Computer-Free\*\* Interactive Classroom Solution to support learning and teaching in your school.

The New L-12 Visualiser
Virtually Limitless Camera Positions
Powerful 96X Zoom
Capture in Full HD (1080P) with Audio
Annotate Live Images & Videos with ELMO
CRA-1 Tablet
Save to USB Flash or SD
Memory Card

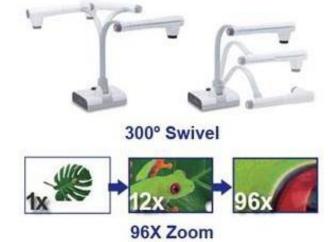

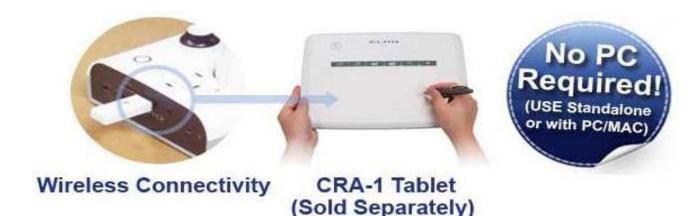

\*Elmo CRA 1 wireless tablet is the winner of The US Tech & Learning magazine's 28th Annual Award of Excellence 2010

\*\*Both the L12 and the Elmo Wireless Slate come with software to use with PC/MAC as well.

### What is a Visualiser / Document Camera?

In a quick summary, "VISUALISER" also called "DOCUMENT CAMERA" and "VISUAL PRESENTER" is a digital teaching tool that will allow instructors / students to display and share a much wider range of information to the whole class and bring lessons to life!

The visualiser/document camera is a COST-EFFECTIVE, TIME-SAVING, and EASY-TO-USE ICT (Information & Communication Technologies) tool. Simply connect the visualiser/document camera with a projector or monitor or interactive whiteboard and just switch it on. All that's left to do is to place the desired object under the camera.

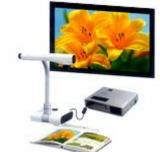

A visualiser/document camera is an extremely flexible teaching tool which allows teachers or students to display just about anything from a piece of paper to a piano, in glorious color, or even a person in a room. You can point, annotate, zoom in and out, or get different views by turning the arm/camera-head of the visualiser/document camera. Its flexibility can also help to develop teachers' and students' creativities.

Why is the visualiser/document camera a favorite ICT tool for daily productive teaching? Because it is so simple to use for enriching lessons. Teachers do not need to waste their precious time on learning how to use this ICT tool so they can concentrate on planning lectures or spending more time with students.

Let's check out the following 5 facts to understand more about Visualisers/Document Cameras

#### **USING YOUR VISUALISER TO...**

### Project and enlarge any object onto a big screen ...

Display a real object on a big screen and turn your classroom into a spontaneous and dynamic learning environment.

#### BENEFIT

Enlarging an object improves students' understanding of a concept, increases curiosity and reinforces teaching points. Also, all students are able to see what is being projected from any point in the class, which can reduce crowding and classroom management issues.

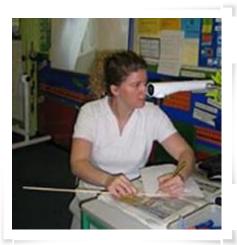

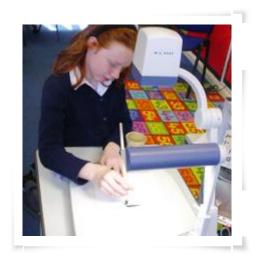

### Clearly demonstrate practical skills

Allow teachers to demonstrate practical skills to everyone at once, and be able to spend more time on those who need additional support.

### BENEFIT -

Visualisers / Document Cameras help ensure improved comprehension of complex instructions. Students' manual dexterity and fine motor skills are enhanced, including brushwork, cutting and sawing, through modeling the activities under the Visualiser / Document Camera!

### Bring your lessons to LIFE...

Use the magic of the Visualiser / Document Camera and turn mini beasts into massive monsters! Students are instantly engaged by the truly visual nature of the Visualiser / Document Camera.

### BENEFIT ->

Teachers can easily zoom-in on LIVE objects and show their moving and minute features to students by using Visualisers / Document Cameras instead of playing an unexciting life-cycle movie. Showing real things can be the most impressive way of teaching.

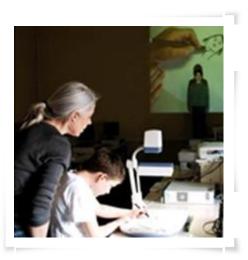

### Create an interactive class

Make your students come to the board and be more active with the class! Offer a new and better way of communication that can be developed between the teacher and the whole-class.

### BENEFIT -

Students are able to share their work on the board immediately, and show the rest of class what they have learned as well as the outcome of their understanding. Visualisers / Document Cameras truly enhance student involvement with the lessons as well as inspire creativity.

### Save your precious time and money...

Think about how much time the teachers spend on downloading or searching for an image to use, or trying to photocopy a text into large scale. Many teaching materials are just around you, and they are real things even better than clip art. How about just placing them under the Visualiser / Document Camera?

### BENEFIT $\rightarrow$

The Visualiser / Document Camera can be a time&money saving tool that reduces the amount of lesson preparation activity, such as copying & printing and allows you to use delicate or costly resource items.

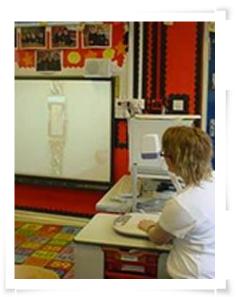

### Futher more

- Any study materials in the class, such as homework, projects or textbooks can be captured by the document camera and easily saved on an SD card or computer. All these wonderful materials can be easily found and showed as many times as needed without loosing the quality of the original content.
- And of course, the benefit does not stop there; document cameras can be used together
  with an Interactive White Board or Interactive Digital Board to further improve the
  learning experience.

"Welcome to the Wonderful World of Visualiser. See the smiles of Teachers and Students in the class rooms."

Click to See the Below Images to understand More....

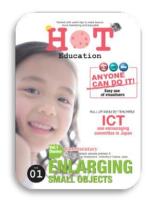

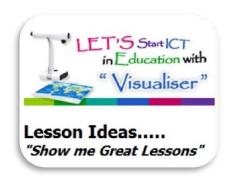

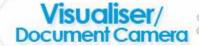

## 

### YOUR CREATIVITIES ARE LIMITLESS!

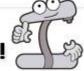

The visualiser/document camera has a very different character from other ICT tools, which is that almost everything can be so spontaneously and flexibly put under its camera and shown to the class. The visualiser's/document camera's contents are not only artworks or digital images but also anything LIVE or ALIVE. The visualiser/document camera is working excellent with other ICT tools; and also in a real sense, the visualiser/document camera lets other ICT tools come alive.

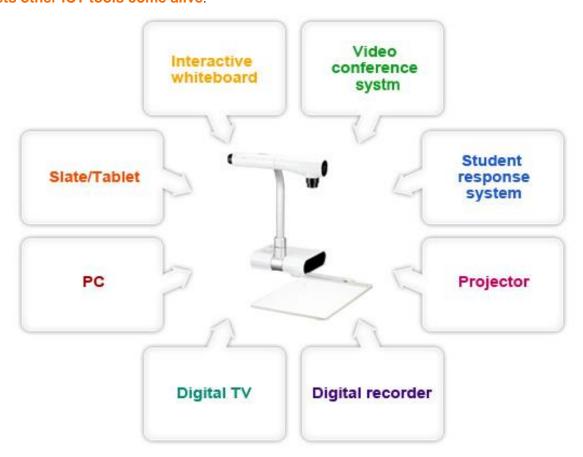

### WIRELESS SLATE/TABLET

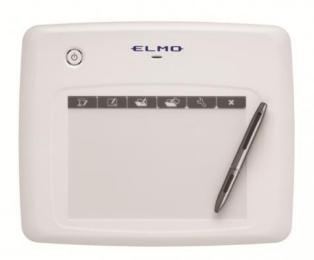

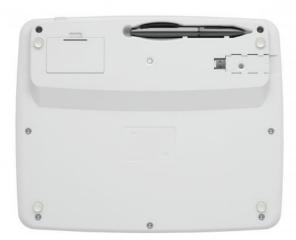

### WIRELESS INTERACTIVE WHITEBOARD CAPABILITY

To help teachers get their points across, whiteboard mode offers a choice of six lesson-reinforcing backgrounds- including musical score, horizontal lines, and graph paper. Teachers can write and draw on those whiteborads from distance while walking around the classroom. Furthermore, wireless control function allows you to use any educational materials stored in your computer such as power point slide, pdf and word files etc. Online educational materials are not exception.

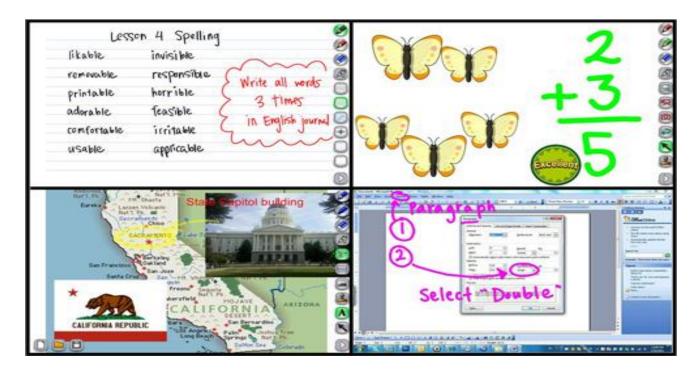

### **EASY SET UP AND INTUITIVE OPERATION**

After activating Image Mate Accent software, all you have to do is to plug the wireless adaptor(USB dongle) to the computer USB host. It takes less than one minute to start using the ELMO wireless tablet! It doesn't bothre your limited teaching time. Six shortcut keys ensure easy navigation of the ELMO Tablet, even for first-time users.

The ELMO tablet pen makes writing smooth and easy. Teachers can use the pen to annotate online educational materials, annotate images captured by an ELMO document camera, or enhance their own digital teaching materials. For added emphasis, adjusting the amount of pressure applied to the pen when writing changes the thickness of the lines.

The ELMO Tablet pen also works as a computer mouse to operate all your computer functions.

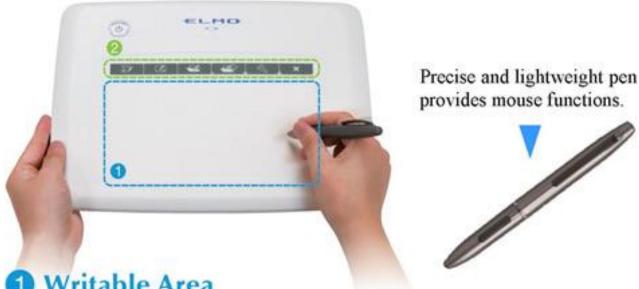

1) Writable Area

The writable area on the ELMO Tablet corresponds to the screen area.

### 2 Shortcut Keys

Six shortcut keys ensure easy navigation of the ELMO Tablet.

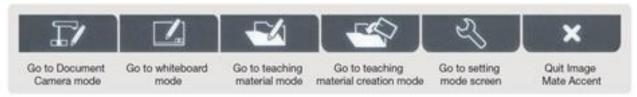

### **USE THE WIRELESS SLATE/TABLET WITH ELMO DOCUMENT CAMERAS**

Teachers can annotate on live images from an ELMO document camera to deliver more detailed instruction and achieve greater student engagement. The ELMO Tablet partners effortlessly with an ELMO document camera for dynamic, smooth-flowing lessons.

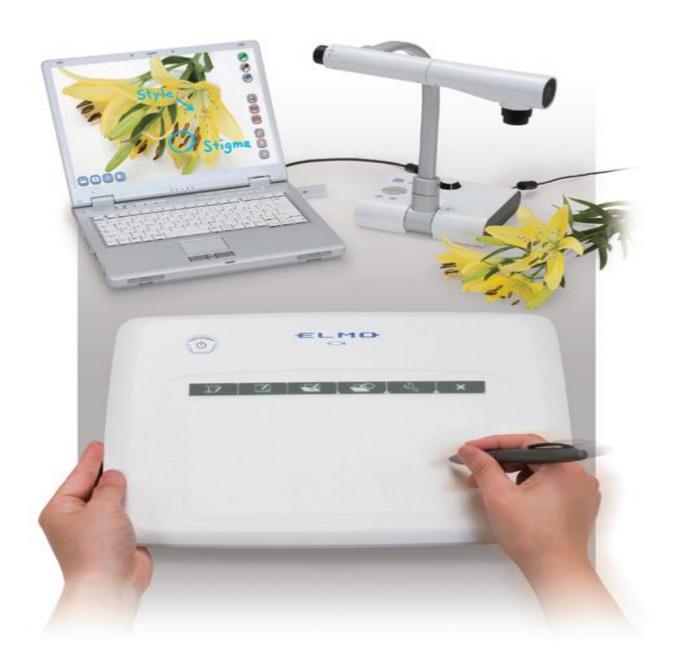

IF YOU WANT TO KNOW MORE ABOUT ELMO – CLASS ROOM SOLUTIONS AND HOW THEY CAN HELP IN IMPROVING THE LEARNING EXPERIENCE

**CONTACT US** 

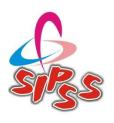

### **SIPSS - GLOBAL**

#2581 & 2582, Ground Floor, Snake Shyam Road Vijayanagar 2<sup>nd</sup> Stage, Mysore- 570 017 E-Mail: info@sipssglobal.com

Ph: 0821 – 4268303, 4281696

www.sipssglobal.com

Karnataka | Tamilnadu | Kerala